IBM<sup>®</sup> Tivoli<sup>®</sup> Workload Scheduler Job Scheduling Console

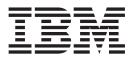

# Readme File for Fix Pack 3 - PTF U812113

Version 8.3.0

IBM<sup>®</sup> Tivoli<sup>®</sup> Workload Scheduler Job Scheduling Console

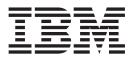

# Readme File for Fix Pack 3 - PTF U812113

Version 8.3.0

Note

Before using this information and the product it supports, read the information in Chapter 3, "Notices," on page 15.

This edition applies to Fix Pack 3 (PTF U812113) of IBM Tivoli Workload Scheduler Job Scheduling Console Program number (5698-WSH)

© Copyright International Business Machines Corporation 2006, 2007. All rights reserved. US Government Users Restricted Rights – Use, duplication or disclosure restricted by GSA ADP Schedule Contract with IBM Corp.

## Contents

| Chapter 1. IBM Tivoli Workload Scheduler Job Scheduling Console Fix Pack 03 for                           |      |  |  |  |  |  |
|----------------------------------------------------------------------------------------------------|------|--|--|--|--|--|
| Version 8.3.0.                                                                                            | . 1  |  |  |  |  |  |
| About this release                                                                                        | . 1  |  |  |  |  |  |
| Problems Fixed                                                                                            | . 1  |  |  |  |  |  |
| APARs and Defects in IBM Tivoli Workload Scheduler Job Scheduling Console Fix Pack 03 for Version 8.3.0 . | . 2  |  |  |  |  |  |
| APARs and Defects in IBM Tivoli Workload Scheduler Job Scheduling Console Fix Pack 02 for Version 8.3.0   |      |  |  |  |  |  |
| APARs and Defects in IBM Tivoli Workload Scheduler Job Scheduling Console Fix Pack 01 for Version 8.3.0 . | . 3  |  |  |  |  |  |
| New functions for the IBM Tivoli Workload Scheduler Job Scheduling Console Fix Pack 03 Version 8.3.0      | . 4  |  |  |  |  |  |
| New functions for the IBM Tivoli Workload Scheduler Job Scheduling Console Fix Pack 02 Version 8.3.0      | . 4  |  |  |  |  |  |
| New Functions in IBM Tivoli Workload Scheduler Job Scheduling Console Fix Pack 01 Version 8.3.0           | . 6  |  |  |  |  |  |
| Files replaced or added by this fix pack                                                                  | . 7  |  |  |  |  |  |
| Installing the fix pack                                                                                   | . 8  |  |  |  |  |  |
| Interoperability tables                                                                                   | . 8  |  |  |  |  |  |
| Compatibility                                                                                             | . 10 |  |  |  |  |  |
| Software requirements to install this fix pack                                                            | . 10 |  |  |  |  |  |
| Installing the Job Scheduling Console fix pack.                                                           | . 10 |  |  |  |  |  |
| Known Limitations for installing this fix pack                                                            | . 11 |  |  |  |  |  |
| Software Limitations and Workarounds                                                                      | . 11 |  |  |  |  |  |
| Chapter 2. Contacting IBM Software Support                                                                | . 13 |  |  |  |  |  |
|                                                                                                    |      |  |  |  |  |  |
| Chapter 3. Notices.                                                                                       |      |  |  |  |  |  |
| Trademarks                                                                                                | . 16 |  |  |  |  |  |

# Chapter 1. IBM<sup>®</sup> Tivoli<sup>®</sup> Workload Scheduler Job Scheduling Console Fix Pack 03 for Version 8.3.0

Date 29 June 2007

#### Fix Pack

8.3.0-TIV-TWSJSC-FP0003

#### **PTF** Number

U812113

#### Product

IBM Tivoli Workload Scheduler Job Scheduling Console Fix Pack 03 for Version 8.3.0

#### **General Description**

IBM Tivoli Workload Scheduler Job Scheduling Console Fix Pack 03 for Version 8.3.0

This readme file provides important information about fix pack 3 (PTF U812113) for IBM Tivoli Workload Scheduler Job Scheduling Console for Version 8.3.0. This readme file is the most current information for the fix pack and takes precedence over all other documentation for IBM Tivoli Workload Scheduler Job Scheduling Console fix pack 03 for Version 8.3.0.

Review this section thoroughly before installing or using this fix pack.

## About this release

This section includes the following topics:

- "Problems Fixed"
- "Files replaced or added by this fix pack" on page 7
- "Installing the fix pack" on page 8
- "Interoperability tables" on page 8
- "Compatibility" on page 10
- "Software requirements to install this fix pack" on page 10
- "Installing the Job Scheduling Console fix pack" on page 10
- "Known Limitations for installing this fix pack" on page 11
- "Software Limitations and Workarounds" on page 11

### **Problems Fixed**

This section lists all APARs and internal CMVC defects solved by this fix pack and the preceding ones. Each fix pack supersedes all the preceding fix packs. This section included the following topics:

- "APARs and Defects in IBM Tivoli Workload Scheduler Job Scheduling Console Fix Pack 03 for Version 8.3.0" on page 2
- "APARs and Defects in IBM Tivoli Workload Scheduler Job Scheduling Console Fix Pack 02 for Version 8.3.0" on page 2
- "APARs and Defects in IBM Tivoli Workload Scheduler Job Scheduling Console Fix Pack 01 for Version 8.3.0" on page 3
- "New functions for the IBM Tivoli Workload Scheduler Job Scheduling Console Fix Pack 02 Version 8.3.0" on page 4
- "New Functions in IBM Tivoli Workload Scheduler Job Scheduling Console Fix Pack 01 Version 8.3.0" on page 6

## APARs and Defects in IBM Tivoli Workload Scheduler Job Scheduling Console Fix Pack 03 for Version 8.3.0

This section lists the APARs and Defects fixed in IBM Tivoli Workload Scheduler Job Scheduling Console Fix Pack 03 for Version 8.3.0

- APAR IY92440
  - Symptoms: Alternate plan is not selected correctly after sorting the list.
- APAR IY93242

Symptoms: SAP job is deleted even if the delete operation has been canceled.

• APAR IY93530

Symptoms: Runcycles using non-cyclical periods incorrectly displayed in JSC calendar view.

• APAR IY94666

Symptoms: JSC 8.3 allows UNIX task type on windows workstation job and vice versa.

• APAR IY94969

Symptoms: JSC calendar view does not honor application valid from and valid to dates, displaying rundates outside the valid range.

• APAR IY94990

Symptoms: Redirect the preferences.xml of JSC 8.3 to a shared drive.

• APAR IY95399

Symptoms: Invalid actual start time in TWS console jobs properties.

• APAR IY95569

Symptoms: Release and version of TWSZ engine not displayed in JSC 8.3

• APAR IY96368

Symptoms: Successors and predecessors are not shown correctly for archived, and trial forecast plan on JSC.

• APAR IY96803

Symptoms: Missing functionality of copy and paste for job stream and job instances properties

• APAR IY97277

Symptoms: JSC 8.3 is not displaying EST job streams duration correctly. Job streams show blank and jobs show 00:00.

• APAR IY98239

Symptoms: External predecessors incorrectly displayed in graphical and explore view.

• Defect 29360

Symptoms: The SAP job user name is missing.

## APARs and Defects in IBM Tivoli Workload Scheduler Job Scheduling Console Fix Pack 02 for Version 8.3.0

This section lists the APARs and Defects fixed in IBM Tivoli Workload Scheduler Job Scheduling Console Fix Pack 02 for Version 8.3.0

• APAR IY86059

Symptoms: Items displayed twice in JSC.

• APAR IY87227

Symptoms: JSC 8.3 is not able to connect to Tivoli Workload Scheduler 8.1 on  $\rm Z/OS$ 

• APAR IY87554

Symptoms: JSC 8.3 Incorrect start date in common default plan list

• APAR IY88534

Symptoms: Cancel pending for the job streams does not work

• APAR IY88734

Symptoms: Cannot select the TIMEZONE for termination deadline.

• APAR IY88859

Symptoms: When a common plan list is created, the specified filter

• APAR IY89125

Symptoms: Timeline viewers for "all scheduled jobs" and "all scheduled job streams" display in GMT.

• APAR IY89764

Symptoms: Tivoli Workload Scheduler console hangs when deleting job stream instances highlighted by multiple selection

• APAR IY89790

Symptoms: Scheduled time field is uneditable in job stream submission.

• APAR IY89948

Symptoms: Working at the run cycles from the JSC, it is not possible to set a specific day for a rule. Generic day is always reset

• APAR IY90078

Symptoms: Incorrect validation of the R3BATCH command line field

- APAR IY90665 Symptoms: QQY702E on JSC V8R3 accessing TWSZ V8R1 via ZOS connector.
- APAR IY90879
   Symptoms: JSC 8.3 handles time dependent operations differently from ISPF
- Defect: 19541

Symptoms: JSC incorrect behavior in the table criteria

• Defect: 20331

Symptoms: In submit ad hoc of job SAP, ws is not picked mandatory

- Defect: 20529
  - Symptoms: "task tab should be disable without wks field filled
- Defect: 19769

Symptoms: p type foot l are no longer supported by R/3

## APARs and Defects in IBM Tivoli Workload Scheduler Job Scheduling Console Fix Pack 01 for Version 8.3.0

Listed below are APARs in 8.3 for IBM Tivoli Workload Scheduler Job Scheduling Console for Fix Pack 1.

- APAR IY75466 Symptoms: JSC will not accept lowercase in workstation field of SAP job definition.
- APAR IY79062

Symptoms: JSC view of plan job stream properties show wrong production day, it shows the previous day.

• APAR IY84552

Symptoms: After calendar creation, going back into view dates shift back.

• Defect 21984

Symptoms: Modify job sap lose the class value

- Defect 22379:
  - Symptoms: JSCZOS: Wrong behavior when locking an object
- Defect 22818: Symptoms: JSC - JSE hangs with a Predefined Prompt without
- Defect 23078

Symptoms: Cannot insert a step number rerunning a job sap

• Defect 23717

Symptoms: Message EEWO0746E does not show the userid in the text.

• Defect 24004

Symptoms: pick list help file update

## New functions for the IBM Tivoli Workload Scheduler Job Scheduling Console Fix Pack 03 Version 8.3.0

This version of the Job Scheduling Console supports the following new Tivoli Workload Scheduler for z/OS version 8.3 functions:

#### SLES 10 support

Tivoli Workload Scheduler 8.3 Fix Pack 3 has been successfully certified on Sles10. You can now install Tivoli Workload Scheduler 8.3 GA (December 2006) and then 8.3 Fix Pack 3. Using the following configuration you can run on SLES 10.0:

SuSE SLES 10.0 32bit xSeries , TWS 8.3 FP03 (server and FTA) SuSE SLES 10.0 64bit pSeries , TWS 8.3 FP03 (server and FTA) SuSE SLES 10.0 64bit AMD64/EM64T , TWS 8.3 FP03 (server and FTA)

## New functions for the IBM Tivoli Workload Scheduler Job Scheduling Console Fix Pack 02 Version 8.3.0

This version of the Job Scheduling Console supports the following new Tivoli Workload Scheduler for z/OS version 8.3 functions:

#### Critical path

Job Scheduling Console supports the critical path enhancements. For each job defined as critical, a specific critical path is calculated during daily planning processing. See Tivoli Workload Scheduler General Information manual version 8.3.0 for a detailed explanation.

#### Delay between jobs

Using this feature you can define a workstation on which to run a general job that waits for the period of time defined in its duration. In this way you obtain a controlled delay between a sequence of jobs. See Tivoli Workload Scheduler General Information manual version 8.3.0 for a detailed explanation.

#### Every option in application run cycles

Using this feature you can specify the frequency with which you want to run a job stream starting from the input arrival time. See Tivoli Workload Scheduler General Information manual version 8.3.0 for a detailed explanation.

#### **Restart and Cleanup**

This feature has been enhanced to perform:

• Restart and cleanup functions with the JCL not expanded

When you create a job by default the JCL is not expanded, during the restart and cleanup you cannot change it. Therefore the standard restart and cleanup functions runs with the JCL not expanded.

• Fast Job Restart

From the List of all scheduled jobs you can restart a job from the first step using the default values. You cannot modify the list of data sets with the related steps, or the JCL.

• Fast Step Restart

From the List of all scheduled jobs you can restart a job from the best step determined by the scheduler. You cannot select a different step or modify any other aspects of the job.

#### Workload Manager (WLM) integration

Using this feature you can:

- Associate a WLM scheduling environment to a job either directly in the database or in the plan.
- Filter for job streams that contain jobs associated with this WLM scheduling environment.
- Filter for job instances with this WLM scheduling environment.
- Filter for job stream instances that contain jobs associated with this WLM scheduling environment.
- Filter for job stream instances according to whether the associated jobs are waiting for a WLM scheduling environment.
- Filter for job instances waiting for a WLM scheduling environment.

#### System automation integration

Using this feature you can interface with Tivoli System Automation for z/OS. In detail you can:

- Define an Automation workstation in the database.
- Define an Automation job in the database.
- Modify an Automation job in the plan.

#### Special resource availability switch

Special resources are enhanced with the capability to automatically change their availability to 0FF upon any of the following events:

- At the completion of an operation
- After *n* operations have started
- After a specified interval of time

See Tivoli Workload Scheduler General Information manual version 8.3.0 for a detailed explanation.

#### Kill a job instance running on a fault-tolerant agent

Using the kill function you can stop a job instance that is currently running on a fault-tolerant agent or on a standard agent.

#### Start the Job Scheduling Console from an external application

Using the LIC\_JSC\_*operating\_system* script, you can start the Job Scheduling Console from an external application to display a list of jobs or job streams in the plan.

#### HP-UX 11iv2 for Integrity

Full support is extended on HP-UX 11iv2 for Integrity to the Job Scheduling Console and to both Connectors.

#### **Dep Support**

Tivoli Workload Scheduler is fully compatible with the Data Execution Prevention (DEP) feature of MicroSoft Windows operating systems.

#### Working with Windows Vista in compatibility mode

Tivoli Workload Scheduler runs on Windows Vista in compatibility mode.

#### jvm sr5 Support

For every platform jvm is redistributed with this fix pack. New jvm is jvm 1.4.2 sr5: With this jvm service release Australia, US and Canada Daylight Saving Time changes are correctly managed. Another CD is available for this fix pack with <jvm 1.4.2> file to permit software distribution via CM.

#### Daylight Saving Time (DST) changes

This fix pack automatically applies the required adjustments to the 2007 DST start and end dates in the US in accordance with the change mandated by the US Energy Policy Act of 2005.

To apply similar time zone adjustments for:

- Bermuda
- Brazil
- Canada
- Western Australia

you must run the IBM Time Zone Update Utility for Java (JTZU) manually after applying the fix pack.

Go to http://www-128.ibm.com/developerworks/java/jdk/dst/index.html to download the JTZU for free.

*IBM Tivoli Workload Scheduler Job Scheduling Console users guide* version 8.3 (Revised December 2006) has been updated to describe the new features. The users guide can be found at the Tivoli software information center Website.

## New Functions in IBM Tivoli Workload Scheduler Job Scheduling Console Fix Pack 01 Version 8.3.0

The following are the new functions available in IBM<sup>®</sup> Tivoli<sup>®</sup> Workload Scheduler Job Scheduling Console for Fix Pack 1 for Version 8.3.0

• 22660

Implement the multiple deletion for the explorer view

- 22671
  - Implement the Cancel Pending
- 22948

Specify Internetwork dependencies during the job submission.

## Files replaced or added by this fix pack

This section shows the contents of the six CDs in this fix pack.

CDA contains the Job Scheduling Console and has the following structure: +---8.3.0-TIV-TWSJSC-FP0003.README (this file) +---8.3.0-TIV-TWSJSC-FP0003.VSR +---JSC +---Aix setup.bin +---SPB TWSConsole FixPack.spb +---HP setup.bin +---SPB TWSConsole FixPack.spb +---+--HPIA64 setup.bin +---SPB TWSConsole\_FixPack.spb -Linux setup.bin +---SPB TWSConsole FixPack.spb +---Linux PPC setup.bin +---SPB TWSConsole FixPack.spb +---Response\_File JSCFixPackinstallation.txt +---Solaris setup.bin +---SPB TWSConsole FixPack.spb . +---Windows setup.exe +---SPB TWSConsole FixPack.spb +---Maintainence Java setup.exe +---SPB TWSConsole\_FixPack.spb ---DOC README.U812113.PDF CD2 contains the contents of the JVM SPB and has the following structure:

```
+---JVM_CM
| JRE142_AIX.SPB
| JRE142_HP.SPB
```

```
JRE142_I386NT.SPB
JRE142_LINUX_I386.SPB
JRE142_LINUX_PPC.SPB
JRE142_SOLARIS.SPB
```

Fix pack contents on FTP

```
+---8.3.0-TIV-TWSJSC-FP0003.README (this file)
+---8.3.0-TIV-TWSJSC-FP0003.Aix
       JSC Aix.tar
+---8.3.0-TIV-TWSJSC-FP0003.HP
       JSC HP.tar
+---8.3.0-TIV-TWSJSC-FP0003.Linux
       JSC_Lnx.tar
+---8.3.0-TIV-TWSJSC-FP0003.Linux PPC
       JSC Lnxppc.tar
+---8.3.0-TIV-TWSJSC-FP0003.Solaris
       JSC_Solaris.tar
+---8.3.0-TIV-TWSJSC-FP0003.Windows
        JSC_Win.zip
+---JVM CM
       JRE142 AIX.SPB
       JRE142 HP.SPB
       JRE142_I386NT.SPB
       JRE142_LINUX_I386.SPB
       JRE142_LINUX_PPC.SPB
       JRE142 SOLARIS.SPB
+----|
```

## Installing the fix pack

This section describes:

- "Interoperability tables"
- "Compatibility" on page 10
- "Software requirements to install this fix pack" on page 10
- "Installing the Job Scheduling Console fix pack" on page 10
- "Known Limitations for installing this fix pack" on page 11
- "Software Limitations and Workarounds" on page 11

#### Interoperability tables

The following tables show what associations are possible among component versions for:

- Tivoli Workload Scheduler
- Tivoli Workload Scheduler for Applications
- Tivoli Workload Scheduler for z/OS
- Distributed connector
- z/OS connector
- Job Scheduling Console
- Dynamic Workload Console

This table shows which versions of Tivoli Workload Scheduler and of the distributed connector, Job Scheduling Console, Dynamic Workload Console, and

Tivoli Workload Scheduler for Applications can go together:

| Tivoli<br>Workload<br>Scheduler | Distributed connector         | Tivoli Job<br>Scheduling<br>Console     | Tivoli<br>Dynamic<br>Workload<br>Console | Tivoli Workload Scheduler for<br>Applications                                                                                                    |
|---------------------------------|-------------------------------|-----------------------------------------|------------------------------------------|----------------------------------------------------------------------------------------------------|
| 8.3                             | 8.3,<br>8.3.0.01,<br>8.3.0.02 | 8.3, 8.3.0.01,<br>8.3.0.02,<br>8.3.0.03 | N/A                                      | <ul> <li>8.2, 8.2.0.01, 8.2.0.02, 8.2.0.03,<br/>8.2.0.04, 8.2.0.05, 8.2.0.06,<br/>8.2.0.07</li> <li>8.2.1, 8.2.1.0.01, 8.2.1.0.02</li> <li>8.3, 8.3.0.01, 8.3.0.02, 8.2.0,<br/>8.2.1</li> </ul> |
| 8.3.0.01                        | 8.3.0.01,<br>8.3.0.02         | 8.3, 8.3.0.01,<br>8.3.0.02,<br>8.3.0.03 | N/A                                      | <ul> <li>8.2, 8.2.0.01, 8.2.0.02, 8.2.0.03,<br/>8.2.0.04, 8.2.0.05, 8.2.0.06,<br/>8.2.0.07</li> <li>8.2.1, 8.2.1.0.01, 8.2.1.0.02</li> <li>8.3, 8.3.0.01, 8.3.0.02, 8.2.0,<br/>8.2.1</li> </ul> |
| 8.3.0.02                        | 8.3.0.02,<br>8.3.0.03         | 8.3, 8.3.0.01,<br>8.3.0.02,<br>8.3.0.03 | 8.3                                      | <ul> <li>8.2, 8.2.0.01, 8.2.0.02, 8.2.0.03,<br/>8.2.0.04, 8.2.0.05, 8.2.0.06,<br/>8.2.0.07</li> <li>8.2.1, 8.2.1.0.01, 8.2.1.0.02</li> <li>8.3, 8.3.0.01, 8.3.0.02, 8.2.0,<br/>8.2.1</li> </ul> |
| 8.3.0.03                        | 8.3.0.03                      | 8.3, 8.3.0.01,<br>8.3.0.02,<br>8.3.0.03 | 8.3                                      | <ul> <li>8.2, 8.2.0.01, 8.2.0.02, 8.2.0.03,<br/>8.2.0.04, 8.2.0.05, 8.2.0.06,<br/>8.2.0.07</li> <li>8.2.1, 8.2.1.0.01, 8.2.1.0.02</li> <li>8.3, 8.3.0.01, 8.3.0.02, 8.2.0,<br/>8.2.1</li> </ul> |

Table 1. Interoperability table for Tivoli Workload Scheduler

This table shows which versions of Tivoli Workload Scheduler for z/OS and of the z/OS connector, Job Scheduling Console, and Dynamic Workload Console can go together:

Table 2. Interoperability table for Tivoli Workload Scheduler for z/OS

| Tivoli Workload<br>Scheduler for z/OS | z/OS connector | Tivoli Job<br>Scheduling Console     | Tivoli Dynamic<br>Workload Console |
|---------------------------------------|----------------|--------------------------------------|------------------------------------|
| 8.1                                   | 8.3, 8.3.0.02  | 8.3, 8.3.0.01, 8.3.0.02,<br>8.3.0.03 | N/A                                |
| 8.2                                   | 8.3, 8.3.0.02  | 8.3, 8.3.0.01, 8.3.0.02,<br>8.3.0.03 | N/A                                |
| 8.2 + APAR PK33565                    | 8.3, 8.3.0.02  | 8.3, 8.3.0.01, 8.3.0.02,<br>8.3.0.03 | 8.3                                |

| Tivoli Workload    | z/OS connector | Tivoli Job                                                                                                    | Tivoli Dynamic                                                                                                    |
|--------------------|----------------|----------------------------------------------------------------------------------------------------|----------------------------------------------------------------------------------------------------|
| Scheduler for z/OS |                | Scheduling Console                                                                                                    | Workload Console                                                                                                    |
| 8.3                | 8.3.0.02       | 8.3, 8.3.0.01, 8.3.0.02,<br>8.3.0.03<br>Note: The new<br>functions of Tivoli<br>Workload Scheduler<br>for z/OS version 8.3<br>are supported only<br>on versions 8.3.0.02<br>and later. | 8.3<br>Note: Version 8.3 of the<br>scheduler is used in<br>compatibility mode with<br>8.2. This means that<br>even though Tivoli<br>Workload Scheduler for<br>z/OS version 8.3 is<br>installed, only the<br>version 8.2 functions can<br>be used. |

Table 2. Interoperability table for Tivoli Workload Scheduler for z/OS (continued)

## Compatibility

Instances of the following Job Scheduling Console versions can be run concurrently on the same workstation:

- Version level 1.3 or 1.4 (mutually exclusive)
- Version 8.3, 8.3.0.01 or 8.3.0.02 (mutually exclusive)

## Software requirements to install this fix pack

To install the Job Scheduling Console component of this fix pack, you must have already installed IBM Tivoli Job Scheduling Console Feature Level 8.3.0 or later.

- Before installing the fix pack in undoable mode, ensure that you have 200 MB of free space in the root/Administrator home directory for the installation backup.
- On all platforms, the silent installation process follows this order regardless of your specifications:
  - 1. Apply
  - 2. Commit
  - 3. Undo

The correct parameters for a silent installation mode are:

-P beanCoreSPB.taskType=APPLY[UNDO,COMMIT]

The silent command is as follows:

- setup.bin -silent -P

The alternative silent command is as follows:

- setup.bin -silent -options <response\_file>

You have to customize the data in the response file with the correct values.

## Installing the Job Scheduling Console fix pack

**Note:** Before installing the fix pack, create a backup copy of the Job Scheduling Console preferences file located inside the .twsconsole directory.

The Job Scheduling Console fix pack installation is based on ISMP technology. You can install the fix pack only after you have installed the Job Scheduling Console. When you start the fix pack installation a welcome panel is displayed. If you click **Next**, a discovery action is launched, and a panel with the Job Scheduling Console instance and the discovered Job Scheduling Console directory is displayed.

If no instance is discovered an error message appears. This means that the JSC is not installed on the machine or the registry has a problem. When you click **Next**, a panel with the following actions appears: **Apply**, **Rollback**, and **Commit**. If there are no previous fix packs applied to the Job Scheduling Console, then you can only select the **Apply** action. With this action the fix pack is installed in undoable mode and a backup copy of the product is stored on your workstation.

If there are previous fix packs already installed, the **Rollback** and **Commit** actions are available. If you select **Rollback**, you remove the fix pack installation and return to the previous installation of the Job Scheduling Console. If you select **Commit**, the installation backup copy is deleted and the fix pack installation mode changes to commit. Use the commit action after you have tested the fix pack.

If the fix pack installation is in commit mode and is corrupt, you can run the setup program and select the **Repair** action. This action is displayed in the panel in place of the apply action.

## Known Limitations for installing this fix pack

The following are known problems, together with information to help avoid them, that you might encounter when installing this fix pack:

- The window displaying the installation summary displays the wrong disk space size.
- During the installation process a warning message might be displayed for replacing the Java Virtual Machine. You must answer YES.
- Time zone bugs have been reported against Java 1.4.2 version 5 or greater level. 8.3.0-TIV-TWSJSC-FP0003 has been built using this level of Java to include the DST 2007 changes for US and Canada.

There is a major incompatibility issue in the recent Java service refreshes (1.4.2 SR5 or above; 5.0 SR1 or above) due to the reassignment of the three letter time zone IDs ("EST" and "MST") introduced into the standard Olson time zone table. As a result, Job Scheduling Console 8.3 fix pack 02 that uses "EST" or "MST" will have incorrect time zone offset from Java APIs during the Daylight Saving Time period. During the period of DST, the time returned by the API call is now incorrect by one hour. If those are used, you should change the code to use the long time zone ID such as "America/New\_York" or GMT based time zone ID such as "GMT-05:00".

From Tivoli Workload Scheduler 8.2.1 the long time zone ID has been implemented so it is recommended to use these long time zones. In addition to previous bug Java 1.4.2 SR5 or greater level remove the "AGT". AGT can now be accessed as America/Argentina/Buenos\_Aires. If you apply fix pack 02 on the Job Scheduling Console version 8.3 you should not use the "AGT" time zone definition. The Job Scheduling Console 8.3 Fix Pack 02 will incorrectly display or submit ad hoc job/jobstream with these time zone and time-dependencies. "AGT" will no longer be recognized by Java 1.4.2 SR5.

## Software Limitations and Workarounds

This section contains software limitations, problems, and workarounds for IBM Tivoli Workload Scheduler Job Scheduling Console.

The following are software limitations that affect IBM Tivoli Workload Scheduler Job Scheduling Console.

Properties of recovery jobs with the same name not displayed properly

Due to a defective identification process in the distributed connector, the properties of recovery jobs having the same name within the same job stream instance are not displayed properly. If you have more than one recovery job with the same name in the Job Scheduling Console list of job instances, and you select the one that was run last to see its properties, the properties displayed might not be the ones of the instance you expect but of a previous instance with the same name.

This applies to recovery jobs with the same name that are in the rerun chains of different jobs within a job stream as well as multiple instances of a same recovery job.

## **Chapter 2. Contacting IBM Software Support**

Before contacting IBM Software Support with a problem, refer to the IBM<sup>®</sup> Software Support site by accessing the following Web address:

http://www.ibm.com/software/support

To access Tivoli support, click the Tivoli<sup>®</sup> support link at the bottom right of the page.

If you want to contact IBM Software Support, see the *IBM Software Support Guide* at the following Web site:

http://techsupport.services.ibm.com/guides/handbook.html

The guide provides information about how to contact IBM Software Support, depending on the severity of your problem, and the following information:

- Registration and eligibility.
- Telephone numbers, depending on the country in which you are located.
- Information you must have before contacting IBM Software Support.

## **Chapter 3. Notices**

This information was developed for products and services offered in the U.S.A. IBM may not offer the products, services, or features discussed in this document in other countries. Consult your local IBM representative for information on the products and services currently available in your area. Any reference to an IBM product, program, or service is not intended to state or imply that only that IBM product, program, or service may be used. Any functionally equivalent product, program, or service that does not infringe any IBM intellectual property right may be used instead. However, it is the user's responsibility to evaluate and verify the operation of any non-IBM product, program, or service.

IBM may have patents or pending patent applications covering subject matter described in this document. The furnishing of this document does not give you any license to these patents. You can send license inquiries, in writing, to:

IBM Director of Licensing IBM Corporation North Castle Drive Armonk, NY 10504-1785 U.S.A.

For license inquiries regarding double-byte (DBCS) information, contact the IBM Intellectual Property Department in your country or send inquiries, in writing, to:

IBM World Trade Asia Corporation Licensing 2-31 Roppongi 3-chome, Minato-ku Tokyo 106, Japan

The following paragraph does not apply to the United Kingdom or any other country where such provisions are inconsistent with local law:

INTERNATIONAL BUSINESS MACHINES CORPORATION PROVIDES THIS PUBLICATION "AS IS" WITHOUT WARRANTY OF ANY KIND, EITHER EXPRESS OR IMPLIED, INCLUDING, BUT NOT LIMITED TO, THE IMPLIED WARRANTIES OF NON-INFRINGEMENT, MERCHANTABILITY OR FITNESS FOR A PARTICULAR PURPOSE.

Some states do not allow disclaimer of express or implied warranties in certain transactions, therefore, this statement might not apply to you.

This information could include technical inaccuracies or typographical errors. Changes are periodically made to the information herein; these changes will be incorporated in new editions of the publication. IBM may make improvements and/or changes in the product(s) and/or the program(s) described in this publication at any time without notice.

Any references in this information to non-IBM Web sites are provided for convenience only and do not in any manner serve as an endorsement of those Web sites. The materials at those Web sites are not part of the materials for this IBM product and use of those Web sites is at your own risk. IBM may use or distribute any of the information you supply in any way it believes appropriate without incurring any obligation to you.

Licensees of this program who wish to have information about it for the purpose of enabling: (i) the exchange of information between independently created programs and other programs (including this one) and (ii) the mutual use of the information which has been exchanged, should contact:

IBM Corporation 2Z4A/101 11400 Burnet Road Austin, TX 78758 U.S.A.

Such information may be available, subject to appropriate terms and conditions, including in some cases payment of a fee.

The licensed program described in this document and all licensed material available for it are provided by IBM under terms of the IBM Customer Agreement, IBM International Program License Agreement or any equivalent agreement between us.

Any performance data contained herein was determined in a controlled environment. Therefore, the results obtained in other operating environments may vary significantly. Some measurements may have been made on development-level systems and there is no guarantee that these measurements will be the same on generally available systems. Furthermore, some measurement may have been estimated through extrapolation. Actual results may vary. Users of this document should verify the applicable data for their specific environment.

Information concerning non-IBM products was obtained from the suppliers of those products, their published announcements or other publicly available sources. IBM has not tested those products and cannot confirm the accuracy of performance, compatibility or any other claims related to non-IBM products. Questions on the capabilities of non-IBM products should be addressed to the suppliers of those products.

This information contains examples of data and reports used in daily business operations. To illustrate them as completely as possible, the examples include the names of individuals, companies, brands, and products. All of these names are fictitious and any similarity to the names and addresses used by an actual business enterprise is entirely coincidental.

If you are viewing this information in softcopy form, the photographs and color illustrations might not display.

## Trademarks

IBM, the IBM logo, AIX<sup>®</sup>, Tivoli, the Tivoli logo, and z/OS are trademarks or registered trademarks of International Business Machines Corporation in the United States, other countries, or both.

Microsoft, Windows, and Windows NT are registered trademarks of Microsoft Corporation in the United States, other countries, or both.

UNIX is a registered trademark of The Open Group in the United States and other countries

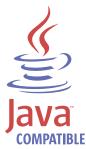

Java<sup>™</sup> and all Java-based trademarks and logos are trademarks or registered trademarks of Sun Microsystems, Inc. in the United States, other countries, or both.

 $\operatorname{Linux}^{{}^{\mathrm{\scriptscriptstyle T\!\!M}}}$  is a trademark of Linus Torvalds in the United States, other countries, or both.

Other company, product, and service names may be trademarks or service marks of others.

## 

Program Number: 5697-WSZ, 5698-WSH

Printed in USA